# MULTICS SYSTEM-PROGRAMMERS<sup>'</sup> MANUAL SECTION BV.10.09 PAGE 1

Published: 10/30/69

# **I**dentification

Update program for Multics Segment List ms,l ud  $J. H.$  Cecil

### Purpose

msl\_ud is used to update a given Multics Segment List.<br>It can be used for any given segment entry to replace information about the date updated, the system id, the directory of the old copy of the segment. and the most recent modifier. msl ud can also be used to delete entirely the entry for any given segment.

## $Usage:$

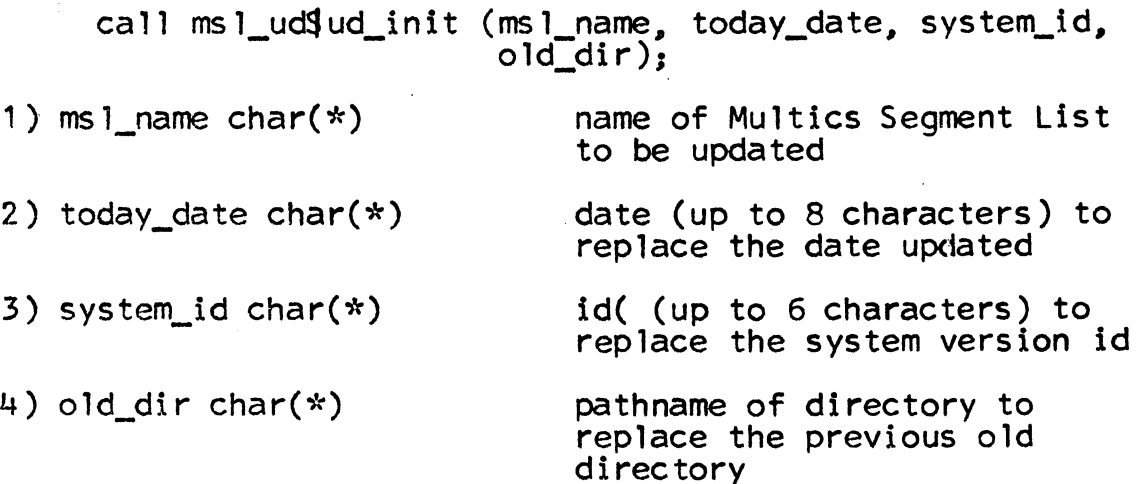

(If either system\_id or old\_dir is not specified. the previous system\_id or old\_dir is unchanged.)

This entry initializes msl\_ud for the process. msl\_ud\$ud\_init must be called in any new process before any replacement can be done; the information specified in the ud init call will be used in every subsequent replacement in the process. To change this information, msl\_ud\$ud\_init can be called at any time with new arguments.

This entry updates the MSL entry for the segment segname.<br>msl\_udgr replaces the previous information in the entry with the date updated, system id, old directory and last modifier, whichever have been specified.

MULTICS SYSTEM-PROGRAMMERS' MANUAL SECTION BV.10.09 PAGE 2

,Usage:

call msl\_ud $\frac{1}{r}$  (segname, who mod);

1) segname char $(*)$ name of a segment whose entry in MSL is to be updated

2) who mod char( $*)$ initials (up to 3 characters) of new last modifier to replace the name of the previous modifier (if not specified. last modifier is unchanged)

This entry deletes the MSL entry for the segment segname.

Usage:

call ms l\_udgd ( segname );

1) segname char $(*)$  name of segment whose entry in MSL is to be deleted